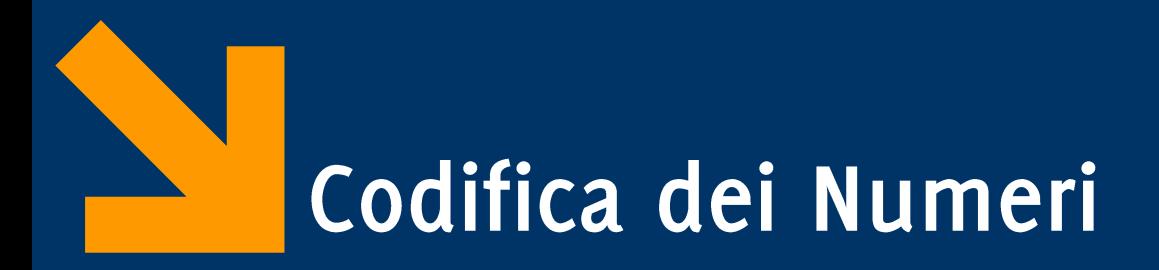

- Informatica B
- 25 Ottobre 2017
- Giacomo Boracchi

giacomo.boracchi@polimi.it

Informatica B, AA 17/18, Giacomo Boracchi

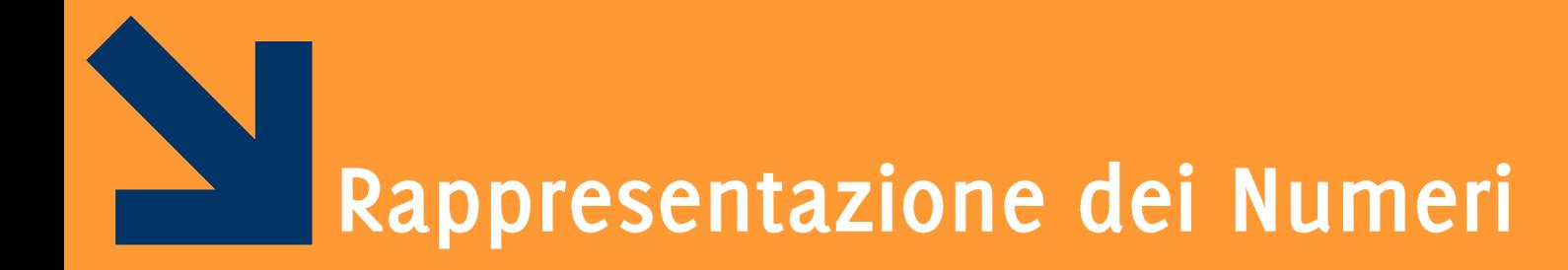

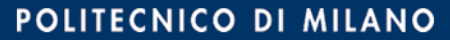

## Codifica dei Numeri in Base 10

- Le cifre che abbiamo a disposizione sono 10  $A_{10} = \{0, 1, ..., 9\}$
- Utilizziamo una codifica posizionale, quindi le cifre in posizioni differenti hanno un significato differente
- $\blacksquare$  Es numero di 4 cifre
	- 3401 =  $3 \times 10^3 + 4 \times 10^2 + 0 \times 10^1 + 1 \times 10^0$
- Con m cifre posso rappresentare  $10^m$  numeri distinti:  $0, ..., 10^m - 1$

## Codifica dei Numeri in una Base Qualsiasi

- Ogni codifica ha un insieme di cifre (dizionario) A
	- In base 10, il dizionario è  $A_{10} = \{0, ..., 9\}$
- Un numero è una sequenza di cifre

 $a_n a_{n-1} \dots a_1 a_0$  con  $a_i \in A$ 

- 8522 è una sequenza di 4 cifre di  $A_{10}$ , {8,5,2}  $\subset A_{10}$ .
- Manteniamo un codifica posizionale: ogni cifra assume un significato diverso in base alla sua posizione nel numero.
	- $\bullet$   $a_n$  è la cifra più significativa
	- $\bullet$   $a_0$  è la cifra meno significativa

Es: in 8522, 8 è la cifra più significativa, 2 quella meno. 8522 è diverso da 2852, 8252, che pur contengono le stesse cifre

## Codifica dei Numeri: Notazione Posizionale

Dato un numero  $N_{10}$ , in base 10 contenente m cifre scritto  $\mathbb{R}^n$ come  $a_{m-1}a_{m-2}$  ...  $a_1a_0$  questo corrisponde a:

$$
N_{10} = a_{m-1} \times 10^{m-1} + a_{m-2} \times 10^{m-2} + ... + a_0 \times 10^0
$$
  
\n
$$
(a_{m-1}a_{m-2}...a_1a_0)_{10} = \sum_{i=0}^{m-1} a_i \times 10^i , \qquad a_i \in A_{10}
$$
  
\nEs: 
$$
(8522)_{10} = 8 \times 10^3 + 5 \times 10^2 + 2 \times 10^1 + 2 \times 10^0
$$

- Con m cifre in  $A_{10}$  quanti numeri posso esprimere?  $10^m$
- Considerando gli interi positivi, posso scrivere tutti numeri tra  $\mathcal{L}_{\mathcal{A}}$  $[0, 10^m - 1]$ 
	- Es:  $m = 1$  copro  $[0,10 1]$  (cioè  $[0,9]$  i.e.,  $A_{10}$ )  $m =$ 3 copro  $[0,10^3 - 1]$  (cioè  $[0, 999]$ )

## Rappresentazioni Posizionali in Base p

- Consideriamo rappresentazioni posizionali in base  $p$  (con  $p >$  $\mathcal{L}_{\mathcal{A}}$ 0) e chiamiamo  $A_p$  il dizionario di  $p$  cifre:
	- se  $p \le 10$  prendiamo le cifre di  $A_{10}$ ,  $A_p = \{0, ..., p-1\}$
	- se  $p > 10$  aggiungiamo simboli  $A_p = \{0, ..., 9, A, B..\}$
- Un numero di m cifre in base  $p$ :  $N_n = a_{m-1} \times p^{m-1} + a_{m-2} \times p^{m-2} + ... + a_0 \times p^0$  $m-1$  $N_p = a_{m-1}a_{m-2} ... a_1a_0 = \sum a_i \times p^i$ ,  $a_i \in A_p$
- Con m cifre in  $A_p$  quanti numeri posso esprimere:  $p^m$
- Considerando gli interi positivi, posso scrivere tutti numeri tra  $\mathcal{L}_{\mathcal{A}}$  $[0, p<sup>m</sup> - 1]$

Codifica dei numeri in base p: Esempi

Es:

\n
$$
m = 1 \, \text{e} \, p = 7, \text{ copro } [0, 7 - 1] \, (\text{cioè } [0, 6])
$$
\n
$$
m = 4 \, \text{e} \, p = 7, \text{ copro } [0, 7^4 - 1] \, (\text{cioè } [0, 2400])
$$
\n
$$
m = 1 \, \text{e} \, p = 13, \text{ copro } [0, 13 - 1] \, (\text{cioè } [0, 12])
$$
\n
$$
m = 4 \, \text{e} \, p = 13, \text{ copro } [0, 13^4 - 1] \, (\text{cioè } [0, 28560])
$$

Al crescere di p cresce il «potere espressivo» del dizionario (con lo stesso numero di cifre posso scrivere molti più numeri).

## Codifica dei Numeri in Base 2

- I calcolatori sono in grado di operare con informazioni binarie. Quindi  $p = 2$  e  $A_2 = \{0, 1\}$  $N_2 = a_{m-1} \times 2^{m-1} + a_{m-2} \times 2^{m-2} + ... + a_0 \times 2^0$  $N_2 = a_{m-1}a_{m-2}...a_1a_0 =$  $i=0$  $m-1$  $a_i \times 2^i$ ,  $a_i \in \{0,1\}$
- Un bit (binary digit) assume valore  $o/1$  corrispondente ad un determinato stato fisico (alta o bassa tensione nella cella di memoria)
- Con m bit posso scrivere  $2^m$  $[0, 2<sup>m</sup> - 1]$
- Il byte è una sequenza di 8 bit ed esprime  $2^8 = 256$ diversi (ad esempio gli interi in  $[0,255]$ )

00000000, 00000001, 00000010, ..., 11111111

Informatica B, AA 17/18, Giacomo Boracchi

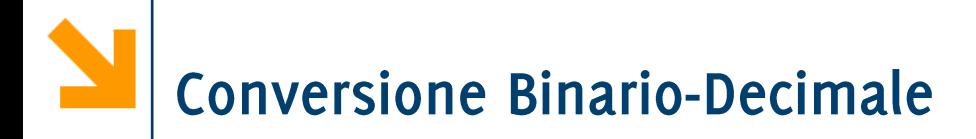

• È necessario imparare le potenze di 2!

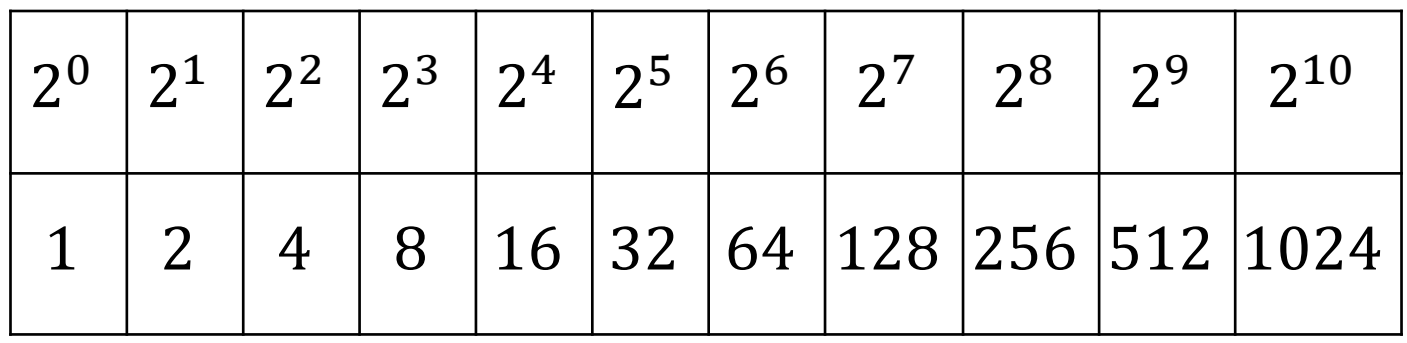

- E i loro legami con l'informatica:
	- Byte = bit
	- KiloByte  $(kB) = 10^3$  Byte
	- MegaByte  $(MB) = 10^6$  Byte
	- GigaByte  $(GB) = 10^9$  Byte
	- TheraByte  $(TB) = 10^{12}$  Byte

# Altre Codifiche che consideriamo

- Codifica ottale (in base 8)
	- $A_8 = \{0, 1, ..., 7\}$
	- $m$  cifre in  $A_8$  scrivo i numeri da  $[0,8^m-1]$
- Codifica esadecimale, (in base 16)
	- $A_{16} = \{0, 1, ..., 9, A, B, C, D, E, F\},\$
	- Per le conversioni  $A = 10$ , ...,  $F = 15$ .
	- con m cifre in  $A_{16}$  scrivo i numeri da  $[0,16<sup>m</sup> 1]$ .

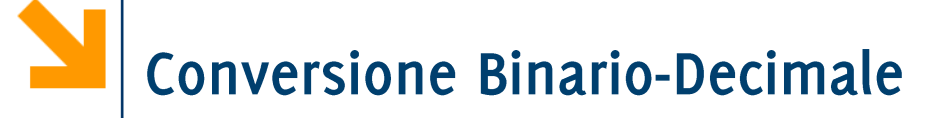

Utilizziamo la definizione di numero in notazione posizionale  $N_2 = a_{m-1} \times 2^{m-1} + a_{m-2} \times 2^{m-2} + ... + a_0 \times 2^0$ 

Es.

$$
(101)2 = 1 × 22 + 0 × 21 + 1 × 20 = (5)10
$$
  

$$
(1100010)2 = 1 × 26 + 1 × 25 + 1 × 2 = (98)10
$$

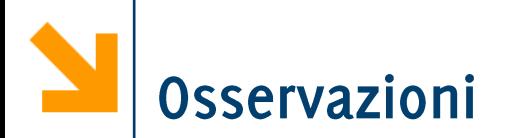

- In binario i numeri che terminano con 1 sono dispari, quelli  $\mathcal{L}^{\text{max}}$ con o sono pari.
	- L'unico modo per avere un numero dispari nella somma è aggiungere  $2^0 = 1$
- Le conversioni di numeri con bit tutti a 1 si calcolano  $\mathcal{L}^{\text{max}}$ facilmente

 $(111111)_2 = (1000000)_2 - (1)_2 = 2^6 - 1 =$ 

## Conversione Decimale **Binario**

Metodo delle divisioni successive:  $\mathcal{L}_{\mathcal{A}}$ 

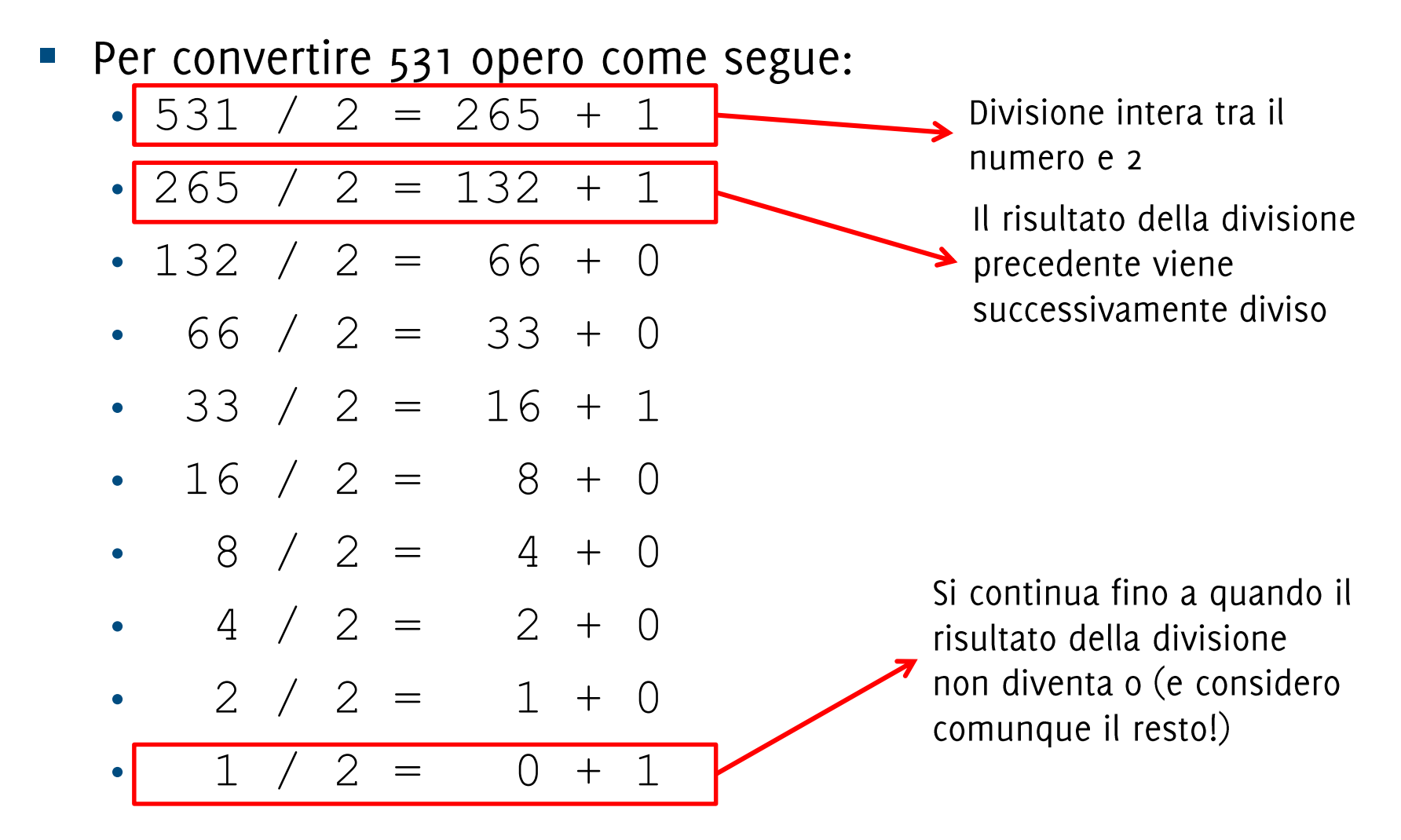

#### Informatica B, AA 17/18, Giacomo Boracchi

## Conversione Decimale **SACCE** Binario

- Metodo delle divisioni successive:  $\mathcal{L}_{\mathcal{A}}$
- Per convertire 531 opero come segue:

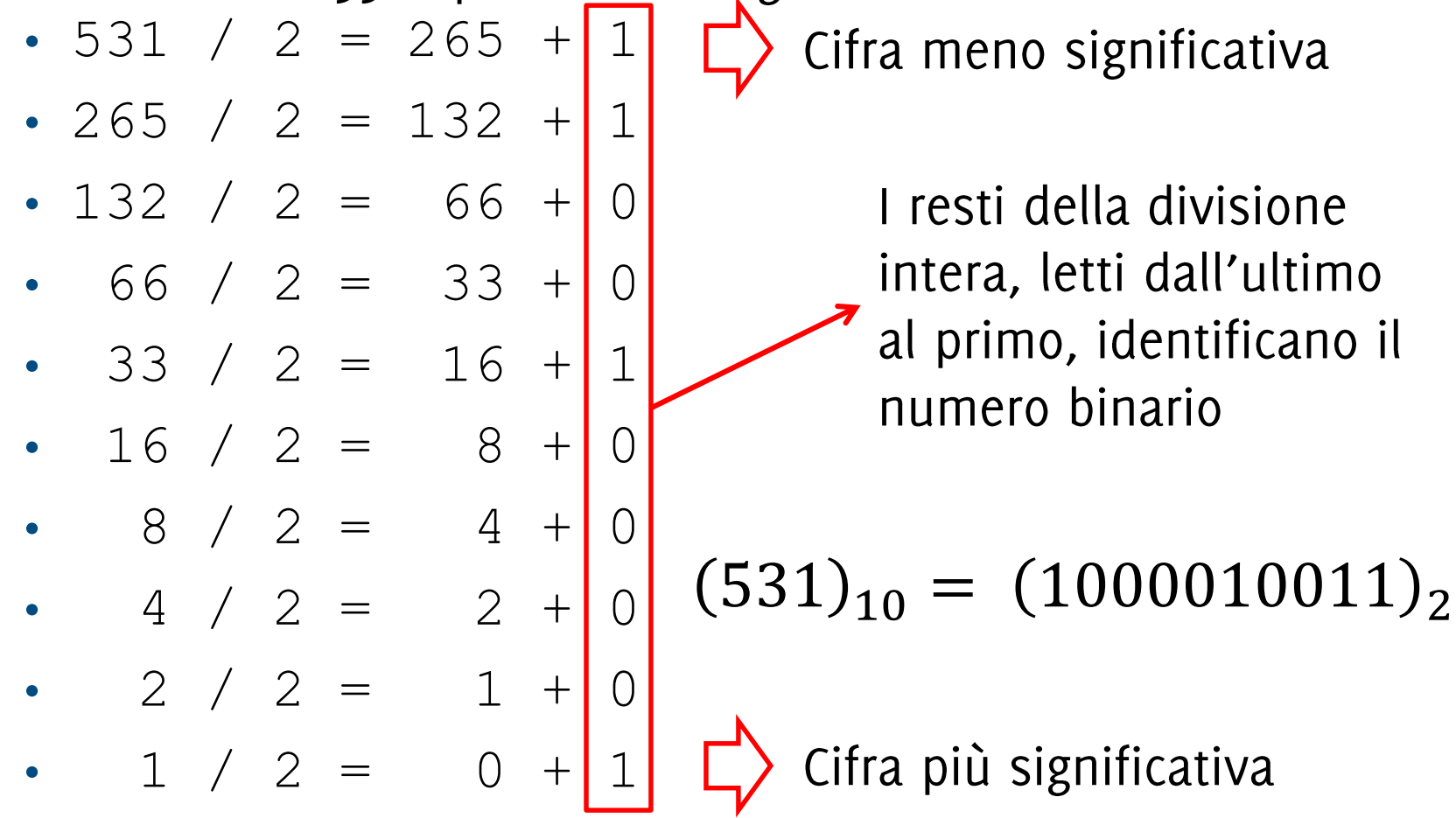

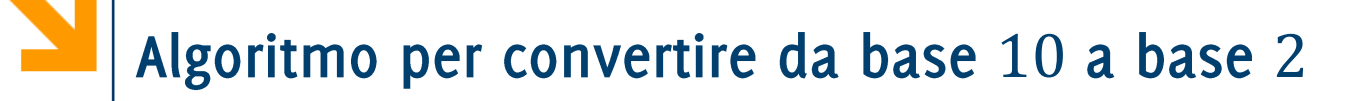

Assumiamo di scrivere il numero binario in un'opportuna struttura dati: un array!

- 1. Sia n il numero da convertire da base 10 a base 2
- 2. Se  $n = 0$  oppure  $n = 1$ , allora  $n \in \mathbb{R}$  in base 2 Altrimenti
- 3. Salva il resto della divisione tra  $n \in 2$  in una cella di un array
- Associa ad n la divisione intera tra  $n \in \mathbb{Z}$ 4.
- Ripeti  $3 4$  fino a quando  $n == 0$ 5.
- 6. Leggi l'array al contrario per ottenere  $n$  in base 2

## TODO: Conversione Decimale **+** Binario

- Scrivere un programma che esegue la conversione decimale binario e salva il risultato in un'opportuna struttura dati prima di visualizzarlo
- Modificare il programma convertire da decimale ad una base  $p$  $\mathcal{L}_{\text{max}}$ qualunque con  $p \leq 16$  specificata dall'utente durante l'esecuzione del programma.
- NB: l'algoritmo delle divisioni successive vale rispetto a  $\mathcal{L}_{\mathcal{A}}$ qualunque base
- NB: controllare che il numero inserito sia compatibile con il  $\mathcal{L}^{\text{max}}$ numero massimo di bit allocati

- È possibile utilizzare le definizioni precedenti per convertire da ottale/esadecimale in base 10

$$
N_{16} = a_{m-1}a_{m-2} \dots a_1 a_0 = \sum_{i=0}^{m-1} a_i \times 16^i , \qquad a_i \in A_{16}
$$

 $=$  6  $+$  356  $+$  356  $+$  356  $+$  356  $+$  356  $+$  356  $+$  356  $+$  357

- Es:  $(31)_8 =$
- $(A170)_{16} =$  $=$  10 ∗ 4096 + 10 ∗ 4096 + 10 ∗ 256 + 7 ∗ 16  $+$  7 ∗ 16  $+$  7 ∗ 16  $+$  7 ∗ 16  $+$  7 ∗ 16  $+$  7 ∗ 16  $+$  7 ∗ 17  $+$  7 ∗ 17  $+$  7  $+$  7  $+$  7  $+$  7  $+$  7  $+$  7  $+$  7  $+$  7  $+$  7  $+$  7  $+$  7  $+$  7  $+$  7  $+$  7  $+$  7  $+$  7  $+$
- $(623)_8 =$

 $=$  6  $+$  64  $+$  64  $+$  3  $+$  64  $+$  54  $+$  54  $+$  64  $+$  54  $+$  64  $+$  64  $+$  64  $+$  64  $+$  64  $+$  64  $+$  64  $+$  64  $+$  64  $+$  64  $+$  64  $+$  64  $+$  64  $+$  64  $+$  64  $+$  64  $+$  64  $+$  64  $+$  64  $+$  64  $+$  64  $+$  64  $+$  64  $(623)_{16} =$ 

- È possibile utilizzare le definizioni precedenti per convertire da ottale/esadecimale in base 10

$$
N_{16} = a_{m-1}a_{m-2} \dots a_1 a_0 = \sum_{i=0}^{m-1} a_i \times 16^i , \qquad a_i \in A_{16}
$$

 $=$  6  $+$  356  $+$  356  $+$  356  $+$  356  $+$  356  $+$  356  $+$  356  $+$  357

■ Es: 
$$
(31)_8 = 3 * 8 + 1 = (25)_{10}
$$

$$
A170)_{16} =
$$

$$
• (623)_8 =
$$

$$
=
$$
  

$$
• (623)16 =
$$

• È possibile utilizzare le definizioni precedenti per convertire da ottale/esadecimale in base 10

$$
N_{16} = a_{m-1}a_{m-2} \dots a_1 a_0 = \sum_{i=0}^{m-1} a_i \times 16^i , \qquad a_i \in A_{16}
$$

- Es:  $(31)_{8} = 3 * 8 + 1 = (25)_{10}$
- $(A170)_{16} = A * 16^3 + 1 * 16^2 + 7 * 16$  $= 10 * 4096 + 1 * 256 + 7 * 16 = (41328)_{10}$

 $=$  6  $+$  64  $+$  64  $+$  3  $+$  64  $+$  54  $+$  54  $+$  64  $+$  54  $+$  64  $+$  64  $+$  64  $+$  64  $+$  64  $+$  64  $+$  64  $+$  64  $+$  64  $+$  64  $+$  64  $+$  64  $+$  64  $+$  64  $+$  64  $+$  64  $+$  64  $+$  64  $+$  64  $+$  64  $+$  64  $+$  64  $+$  64

 $=$  6  $+$  356  $+$  356  $+$  356  $+$  356  $+$  356  $+$  356  $+$  356  $+$  357

**POLITECNICO DI MILANO** 

$$
• (623)_8 =
$$

 $(623)_{16} =$ 

• È possibile utilizzare le definizioni precedenti per convertire da ottale/esadecimale in base 10

$$
N_{16} = a_{m-1}a_{m-2} \dots a_1 a_0 = \sum_{i=0}^{m-1} a_i \times 16^i , \qquad a_i \in A_{16}
$$

■ Es: 
$$
(31)_8 = 3 * 8 + 1 = (25)_{10}
$$

■  $(A170)_{16} = A * 16^3 + 1 * 16^2 + 7 * 16$  $= 10 * 4096 + 1 * 256 + 7 * 16 = (41328)_{10}$ 

 $=$  6  $+$  356  $+$  356  $+$  356  $+$  356  $+$  356  $+$  356  $+$  356  $+$  357

■ 
$$
(623)8 = 6 * 82 + 2 * 8 + 3 * 80
$$
  
= 6 \* 64 + 16 + 3 = (403)<sub>10</sub>  
■ 
$$
(623)16 =
$$

• È possibile utilizzare le definizioni precedenti per convertire da ottale/esadecimale in base 10

$$
N_{16} = a_{m-1}a_{m-2} \dots a_1 a_0 = \sum_{i=0}^{m-1} a_i \times 16^i , \qquad a_i \in A_{16}
$$

■ Es: 
$$
(31)_8 = 3 * 8 + 1 = (25)_{10}
$$

■  $(A170)_{16} = A * 16^3 + 1 * 16^2 + 7 * 16$  $= 10 * 4096 + 1 * 256 + 7 * 16 = (41328)_{10}$ 

■  $(623)_8 = 6 * 8^2 + 2 * 8 + 3 * 8^0$  $= 6 * 64 + 16 + 3 = (403)<sub>10</sub>$ ■  $(623)_{16} = 6 * 16^2 + 2 * 16 + 3 * 16^0$  $= 6 * 256 + 32 + 3 = (1571)_{10}$ 

## Conversioni decimale **decarry et algebra** ottale/esadecimale

- È possibile utilizzare l'algoritmo delle divisioni successive
- È tuttavia più comodo fare delle conversioni passando dalla rappresentazione binaria e
	- Esprimere ogni sequenza di 3 numeri binari in base 8
	- $(1231)_{10} = (10011001111)_2 = (0100111001111)_2$
	- $(1231)_{10} = (2317)_{8}$  $(2 \t3 \t1 \t7)_{8}$
	- · Esprimere ogni sequenza di 4 numeri binari in base 16
	- $(1231)_{10} = (10011001111)_2 = (010011001111)_2$
	- $(1231)_{10} = (4CF)_{16}$  $(4 \t C \t F)_{16}$

# Somma tra Numeri Binari

- Si eseguono «in colonna» e si opera cifra per cifra  $\Box$
- Si considera il riporto come per i decimali
	- $\bullet$  0 + 0 = 0 riporto 0
	- $\bullet$  1 + 0 = 1 riporto 0
	- $\bullet$  0 + 1 = 1 riporto 0
	- $1 + 1 = 0$  riporto 1
- Occorre sommare il riporto della cifra precedente  $\mathcal{L}_{\text{max}}$

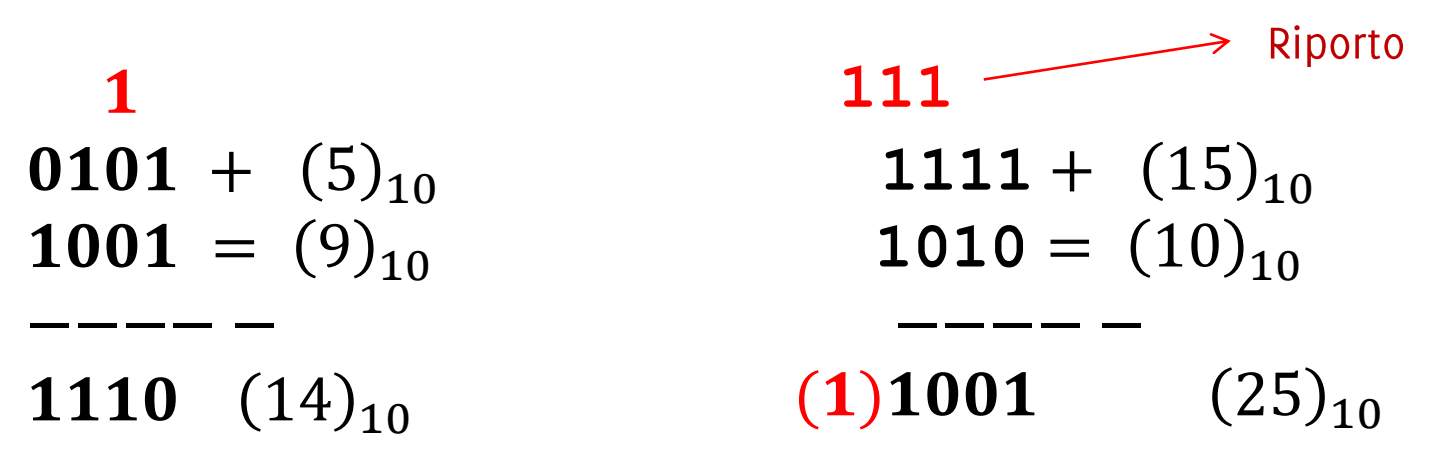

# Somma tra Numeri Binari

- A volte i bit utilizzati per codificare gli addendi non bastano a  $\mathcal{L}^{\text{max}}_{\text{max}}$ contenere il risultato
	- In questi casi occorrono più bit per codificare il risultato
	- · Si ha quindi un bit di carry

111 0101 +  $(5)_{10}$ 1111 +  $(15)_{10}$  $1001 = (9)_{10}$ 1010 =  $(10)_{10}$  $(1)1001$   $(25)_{10}$ 1110  $(14)_{10}$ 

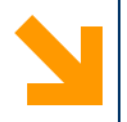

## I numeri Interi

Positivi e Negativi  $\frac{1}{\sqrt{2}}$ 

## Rappresentazione Modulo e Segno

- È possibile dedicare il primo bit alla codifica del segno
	- . "1" il numero che segue è negativo
	- "0" il numero che segue è positivo
- Con m cifre in binario e codifica modulo dedico  $2^{m-1}$  per i positivi e  $2^{m-1}$  per gli stessi cambiati di segno
	- · posso rappresentare tutti i numeri nell'intervallo

$$
X \in \left[ -2^{m-1} + 1, 2^{m-1} - 1 \right]
$$

 $\blacksquare$  Es

$$
-01010 = + 10
$$

- $\blacksquare$  11101 = 13
- $-27 = 111011$
- $122 = 01111010$

Rappresentazione Modulo e Segno

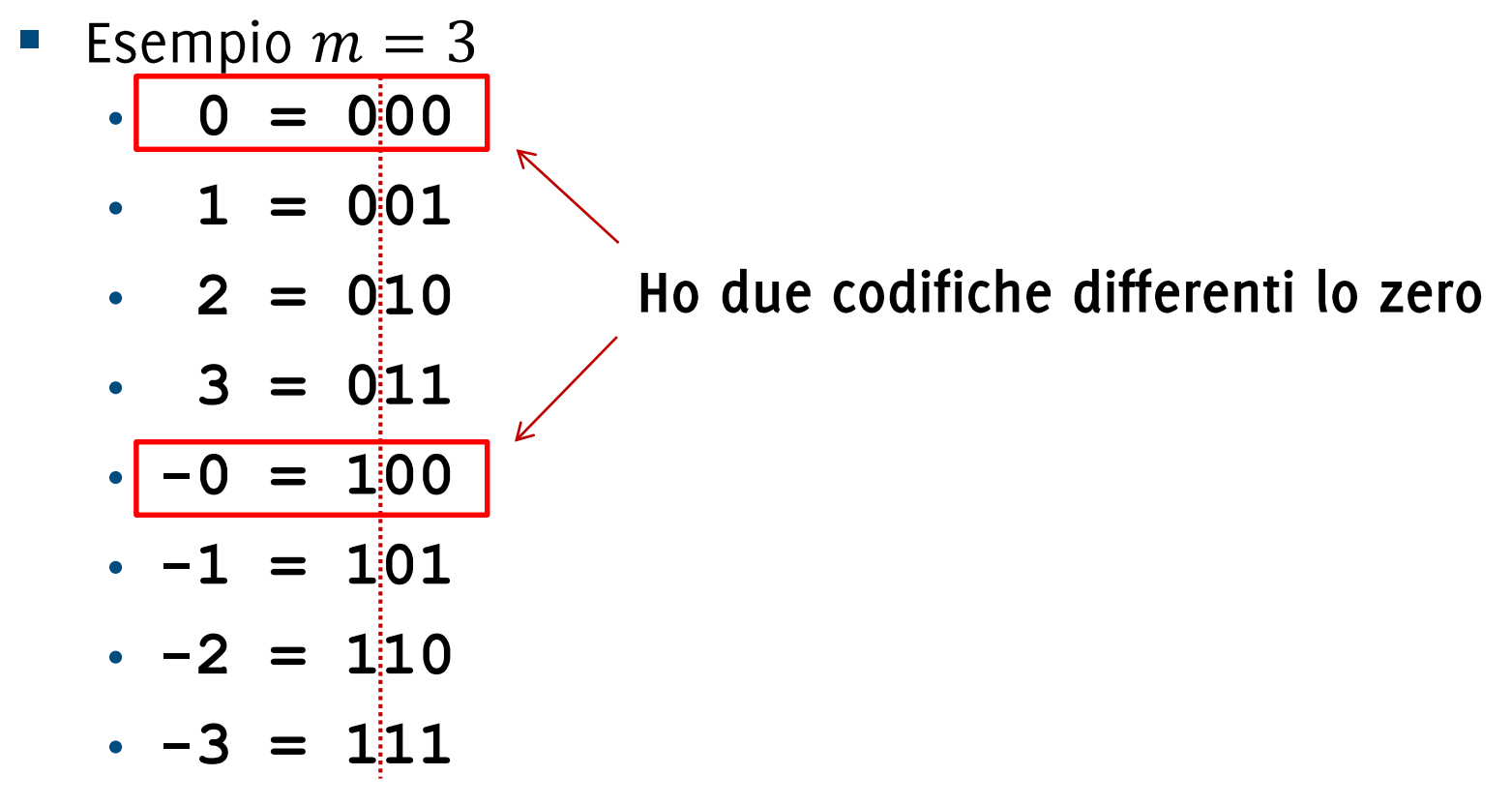

- C'è uno «spreco» nella codifica
- Ostacola realizzazione circuitale delle operazioni algebriche  $\mathcal{L}_{\mathcal{A}}$ (non lo mostriamo)
- Occorre trovare una rappresentazione migliore!  $\mathcal{L}_{\mathcal{A}}$

### Rappresentazione in Complemento a 2 (CP2)

- $\mathcal{L}_{\mathcal{A}}$  $m$  cifre binarie, disponibili 2 $^{\overline{m}}$
- In CP2 se ne usano:  $\mathcal{L}^{\text{max}}$ 
	- $2^{m-1} 1$
	- 1
	- $2^{m-1}$
- Con *m* bit rappresento l'intervallo  $[-2^{m-1}, 2^{m-1} 1]$

## Rappresentazione in Complemento a 2 (CP2)

- Sia  $X \in [-2^{m-1}, 2^{m-1} 1]$ con  $m$  bit.
	- se X è positivo o nullo scrivo X in binario con  $m$  bit
	- $X$  è negativo scrivo 2 $^{\bm m}-|X|$  in binario con  $\bm m$
- Questo equivale alla seguente codifica:  $\mathcal{L}_{\mathcal{A}}$

$$
N_{CP2} = a_{m-1}a_{m-2} \dots a_1 a_0
$$
  
=  $-a_{m-1} \times 2^{m-1} + a_{m-2} \times 2^{m-2} + ... + a_0 \times 2^0$   

$$
= -a_{m-1} \times 2^{m-1} + \sum_{i=0}^{m-2} a_i \times 2^i , \qquad a_i \in \{0,1\}
$$

## Rappresentazione in Complemento a 2 (CP2)

- Sia  $X \in [-2^{m-1}, 2^{m-1} 1]$ con  $m$  bit.
	- se X è positivo o nullo scrivo X in binario con m bit
	- $X$  è negativo scrivo 2 $^{\bm m}-|X|$  in binario con  $\bm m$
- Questo equivale alla seguente codifica:  $\mathcal{L}^{\text{max}}$

$$
N_{CP2} = a_{m-1}a_{m-2} \dots a_1 a_0
$$
  
= 
$$
-a_{m-1} \times 2^{m-1} + a_{m-2} \times 2^{m-2} + ... + a_0 \times 2^0
$$
  
= 
$$
-a_{m-1} \times 2^{m-1} + \sum_{i=0}^{m-2} a_i \times 2^i , \qquad a_i \in \{0,1\}
$$

i.e., viene cambiato il segno dell'addendo relativo alla cifra più significativa

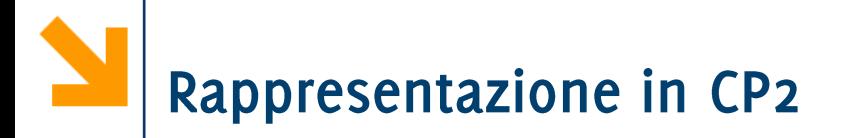

- **Exemplo**  $m = 3$ 
	- $-4 =$
	- $\cdot$  -3 =
	- $-2 =$
	- $-1 =$
	- $0 =$  $\bullet$
	- $\cdot$  1 =
	- $\cdot$  2 =
	- $\cdot$  3 =

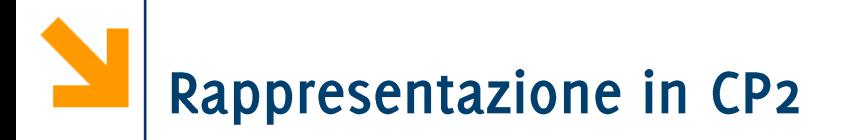

- **Exemplo**  $m = 3$ 
	- $-4 = 100$
	- $-3 = 101$
	- $-2 = 110$
	- $-1 = 111$
	- $0 = 000$
	- $\cdot$  1 = 001
	- $\cdot$  2 = 010
	- $\cdot$  3 = 011

## Rappresentazione in CP2

- Con i positivi copro solo il range  $[0, 2^{m-1}-1]$ , quindi la prima cifra è o (il numero è minore di  $2^{m-1}$ )
- Con i negativi copro il range  $[-2^{m-1}, -1]$  e scrivo  $2^m |X|$ , e quindi la prima cifra è 1 (il numero è maggiore di  $2^{m-1}$ )
- Quindi, il primo bit **indica il segno** del numero
	- · Attenzione: questo numero non è il segno: cambiandolo non si ottiene il numero opposto
	- 45 =  $(0101101)_{CP2}$  se cambio di segno alla prima cifra

$$
\bullet (1101101)_{CP2} \rightarrow -2^6 + 2^5 + 2^3 + 2^2 + 1 =
$$
  
= -64 + 45 = -19

**Inoltre, un solo valore per lo o (cioè m volte o), nessuna** configurazione "sprecata" dalla codifica

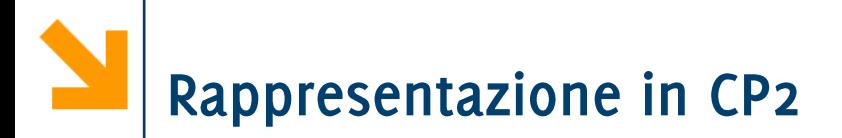

• Es, definire un intervallo che contenga -23 e 45

### Rappresentazione in CP2

- Es, definire un intervallo che contenga -23 e 45
	- $m = 7$ , copro  $[-2^6, 2^6 1] = [-64, 63]$
	- $\bullet -m = 6$ . copro  $\left\{ -2^{\frac{5}{2}}, 2^{\frac{5}{2}} 1 \right\} = \left\{ -32, 32 \right\}$  (non cont. 45)
	- $-23 \rightarrow 2^7 23 = 128 23 = 105 = (1101001)_{CP2}$
	- 45 =  $(0101101)_{CP2}$
- NB: occorre utilizzare sempre *m* bit. Se non avessi messo lo o  $\mathcal{L}_{\mathcal{A}}$ iniziale in  $(45)_{CP2}$  avrei ottenuto un numero negativo a 6 bit!

Metodo "operativo" per rappresentare X ad  $m$  bit

- 1. Controllo che  $X \in [-2^{m-1}, 2^{m-1}-1]$ , altrimenti m bit non bastano
- 2. Se X è positivo, scrivo X utilizzando m bit NB: ricordandosi di aggiungerei zeri se necessario all'inizio del numero!

- 3. Se  $X$  è negativo:
	- a) Scrivo  $|X|$  utilizzando m bit
	- **Complemento** tutti i bit di  $X$  (1  $\rightarrow$  0, 0  $\rightarrow$  1)  $\mathbf{b}$
	- Sommo 1 al numero ottenuto  $\mathsf{C}$

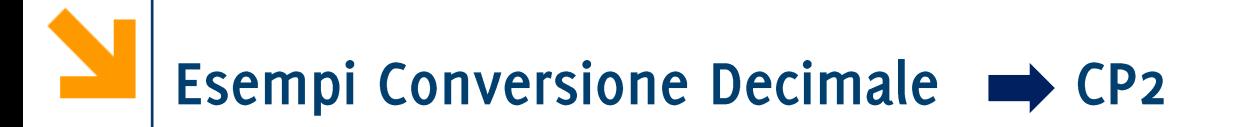

### Esempio: scrivere -56 in CP2 con il numero di bit necessari

## Esempi Conversione Decimale  $\rightarrow$  CP2

Esempio: scrivere -56 in CP2 con il numero di bit necessari

i. 
$$
m = 7
$$
 copre  $[-2^6, 2^6 - 1] = [-64, 63]$   
\nii. Scrivo (56)<sub>10</sub> → 0111000  
\niii. Complemento → 1000111  
\niv. Sommo 1\n  
\n  
\n $\begin{array}{c|c}\n1. & 1 \\
\hline\n1. & 1 \\
\hline\n1. & 1 \\
\hline\n1. & 1 \\
\hline\n2.8 & 0 \\
\hline\n3 & 1 \\
\end{array}$ \n  
\niv. Summo 1\n  
\n $\begin{array}{c|c}\n1. & 1 \\
\hline\n1. & 1 \\
\hline\n2.8 & 0 \\
\hline\n3 & 1 \\
\end{array}$ 

 $\mathbf 1$ 

 $\Omega$ 

 $\mathbf{1}$ 

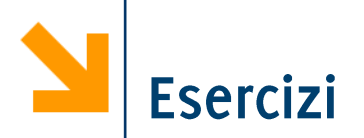

Esercizio: convertire in complemento a 2 i seguenti numeri, utilizzando il numero di bit necessario per esprimerli tutti

$$
(12)10 =
$$
  
\n
$$
(-12)10 =
$$
  
\n
$$
(-8)10 =
$$
  
\n
$$
(1)10 =
$$
  
\n
$$
(-101)10 =
$$
  
\n
$$
(-54)10 =
$$

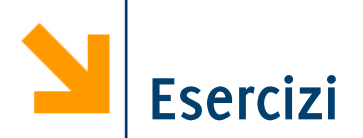

Esercizio: convertire in complemento a 2 i seguenti numeri, utilizzando il numero di bit necessario per esprimerli tutti

$$
(12)10 = (0000 1100)CP2\n(-12)10 = (1111 0100)CP2\n(-8)10 = (1111 1000)CP2\n(1)10 = (0000 0001)CP2\n(-101)10 = (1001 1011)CP2\n(-54)10 = (1100 1010)CP2
$$

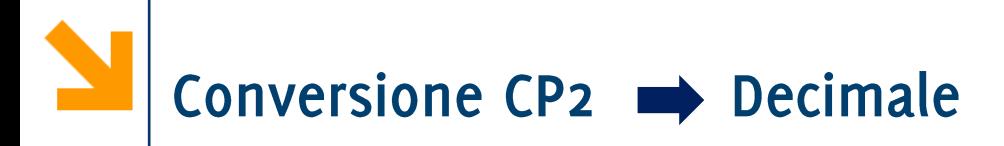

Possiamo utilizzare la definizione

$$
N_{CP2} = a_{m-1}a_{m-2} \dots a_1 a_0
$$
  
=  $-a_{m-1} \times 2^{m-1} + a_{m-2} \times 2^{m-2} + ... + a_0 \times 2^0$   

$$
= -a_{m-1} \times 2^{m-1} + \sum_{i=0}^{m-2} a_i \times 2^i , \qquad a_i \in \{0,1\}
$$

Es  $(1001000)_{CP2} = -2^6 + 2^3 = -64 + 8 = (-56)_{10}$  $(10011011)_{CP2} = -2^7 + 2^4 + 2^3 + 2^1 + 2^0 =$  $=$   $-128 + 16 + 8 + 2 + 1 = (-101)_{10}$ 

NB convertite sempre in decimale con questo metodo per controllare le vostre operazioni

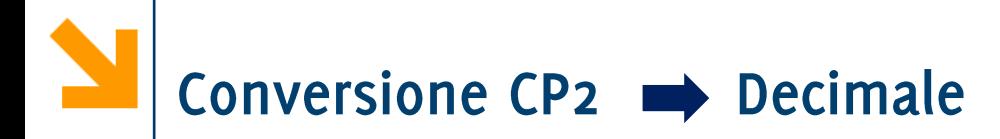

... in alternativa è possibile utilizzare un metodo operativo:

- 1. Se  $(X)_{CP2}$  inizia per 0, allora è positivo: lo converto normalmente
- 2. Se  $(X)_{CP2}$  inizia per 1, allora è negativo
	- a) Complemento tutti i bit di  $(X)_{CP2}$   $(1 \rightarrow 0, 0 \rightarrow 1)$

- **Sommo** 1 al numero ottenuto b)
- Converto in decimale e cambio di segno  $\mathsf{C}$

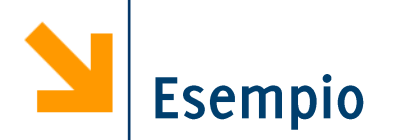

Esercizio: riconvertire in decimale i seguenti numeri in complemento a 2

 $(1001010)_{CP2} \rightarrow (0110101) \rightarrow (0110110) \rightarrow (-54)_{10}$ <br> $(1001010)_{CP2} = -2^6 + 2^3 + 2^1 = -64 + 8 + 2 = -54$  $(011)_{CP2}$  $(1101001)_{CP2}$  $(11111)_{CP2}$  $(10100)_{CP2}$  $(101)_{CP2}$ 

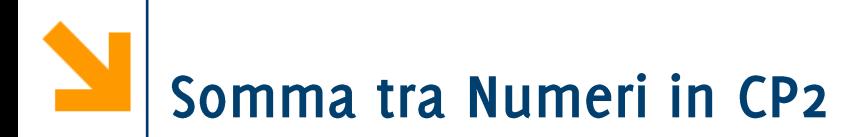

- In CP2 l'operazione di somma si realizza come nella  $\mathcal{L}_{\mathcal{A}}$ rappresentazione binaria posizionale
- Grazie alla rappresentazione in CP2 è possibile eseguire anche sottrazioni tra numeri binari con lo stesso meccanismo (i.e., somme tra interi di segno opposto)

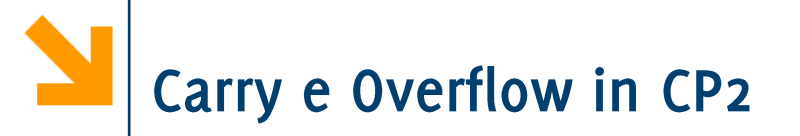

- In CP2 occorre ignorare il bit di carry, cioè il riporto che cade sul bit di segno
- In CP2 occorre individuare l'overflow, i.e., casi in cui il risultato è fuori dall'intervallo rappresentabile con i bit utilizzati.
- Quando c'è overflow il risultato è inconsistente con gli addendi:
	- · Somma di due addendi positivi da un numero negativo
	- Somma di due addendi negativi da un numero positivo
- NB non può esserci overflow quando sommo due numeri di  $\mathcal{L}_{\mathcal{A}}$ segno opposto

Esempio:  $60 - 54$ diventa 60 +  $(-54)$ 1111  $(60)_{10} = (0 1 1 1 1 0 0)_{CP2}$  $(-54)_{10} = (1001010)_{CP2}$  $(1) 0 0 0 0 1 1 0$ Il riporto (carry) viene ignorato

Quando sommo numeri di segno opposto non può esserci overflow

Il risultato è positivo  $(0000110)_{CP2} = (6)_{10}$ 

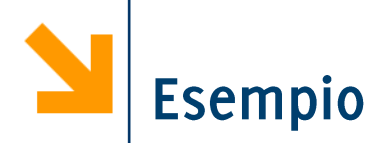

# Esempio:  $(100)_{CP2}$  +  $(101)_{CP2}$ 1  $100+$  $101 =$  $[1] (1) 0 0 1$

- Ignoro il bit di carry
- Overflow: la somma di due numeri negativi mi ha dato un  $\mathcal{L}_{\mathcal{A}}$ numero positivo.
- L'overflow si indica quadre: [1] c'è overflow, [0] non c'è
- Il risultato non ha senso, occorre scrivere gli addendi con un  $\overline{\mathbb{R}^n}$ bit in più per rappresentare il risultato dell'operazione

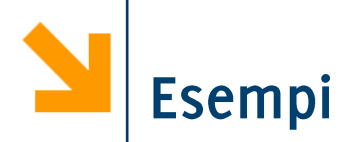

- Esempi: con  $m = 4$  bit  $\mathcal{L}_{\mathcal{A}}$
- $\blacksquare$  Indico tra () bit di carry, tra [] bit di overflow

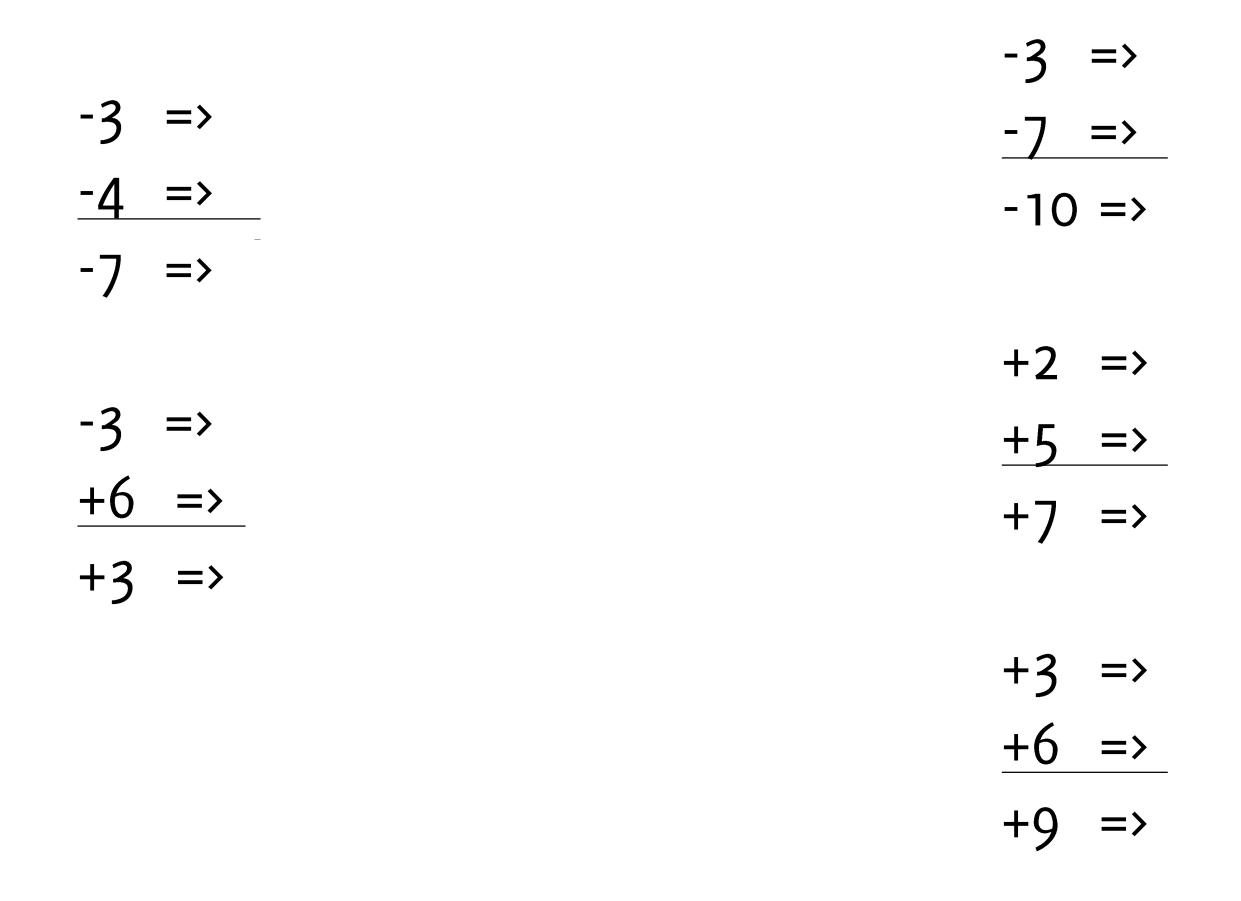

#### Informatica B, AA 17/18, Giacomo Boracchi

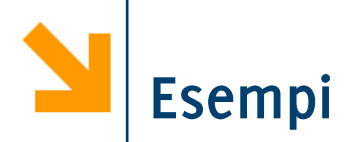

- Esempi: con  $m = 4$  bit  $\mathcal{L}_{\mathcal{A}}$
- Indico tra () bit di carry, tra [] bit di overflow

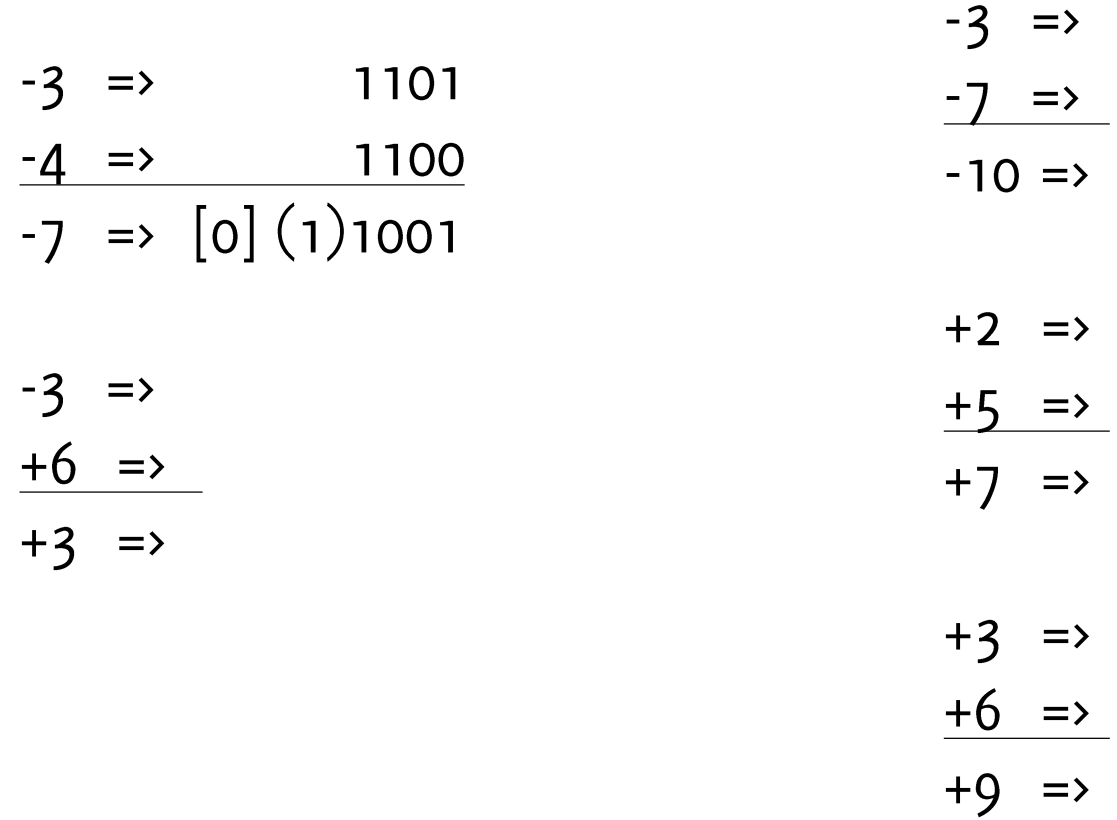

#### Informatica B, AA 17/18, Giacomo Boracchi

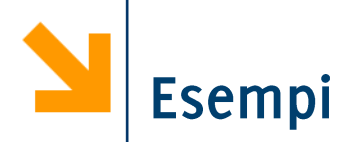

- Esempi: con  $m = 4$  bit  $\mathcal{L}_{\mathcal{A}}$
- Indico tra () bit di carry, tra [] bit di overflow

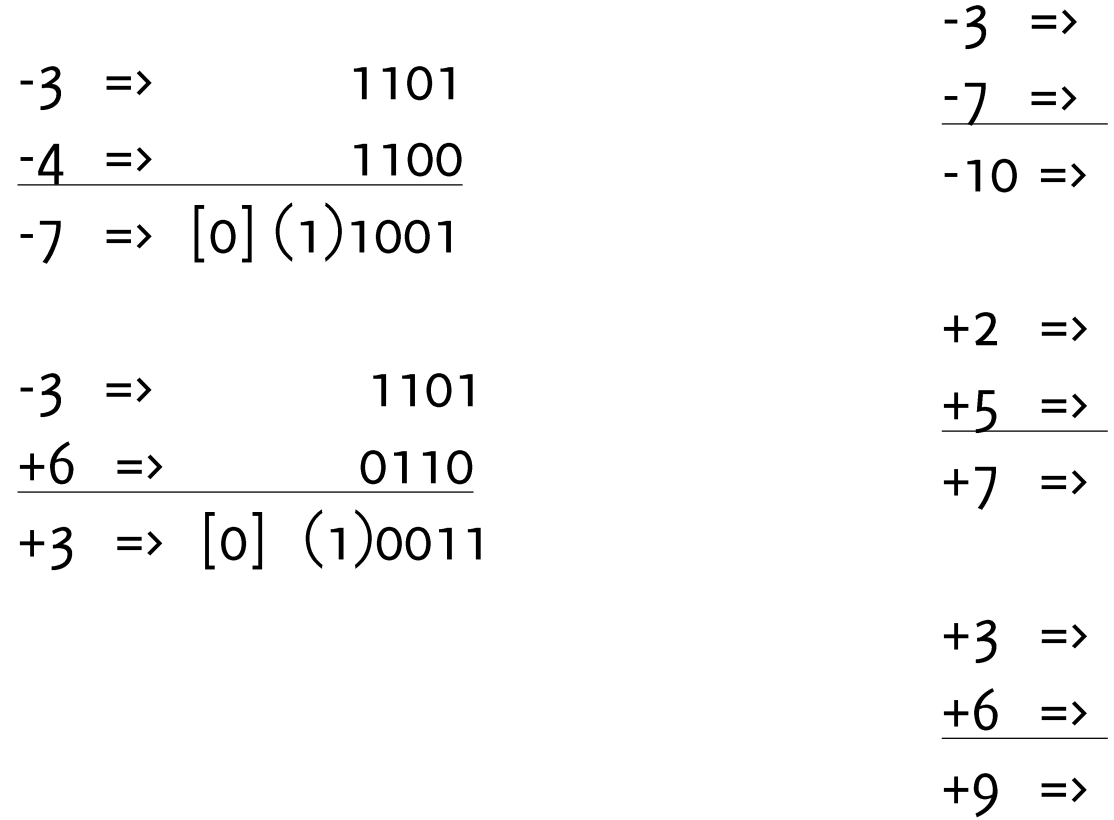

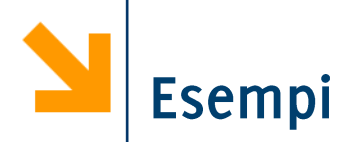

- Esempi: con  $m = 4$  bit  $\mathcal{L}_{\mathcal{A}}$
- Indico tra () bit di carry, tra [] bit di overflow

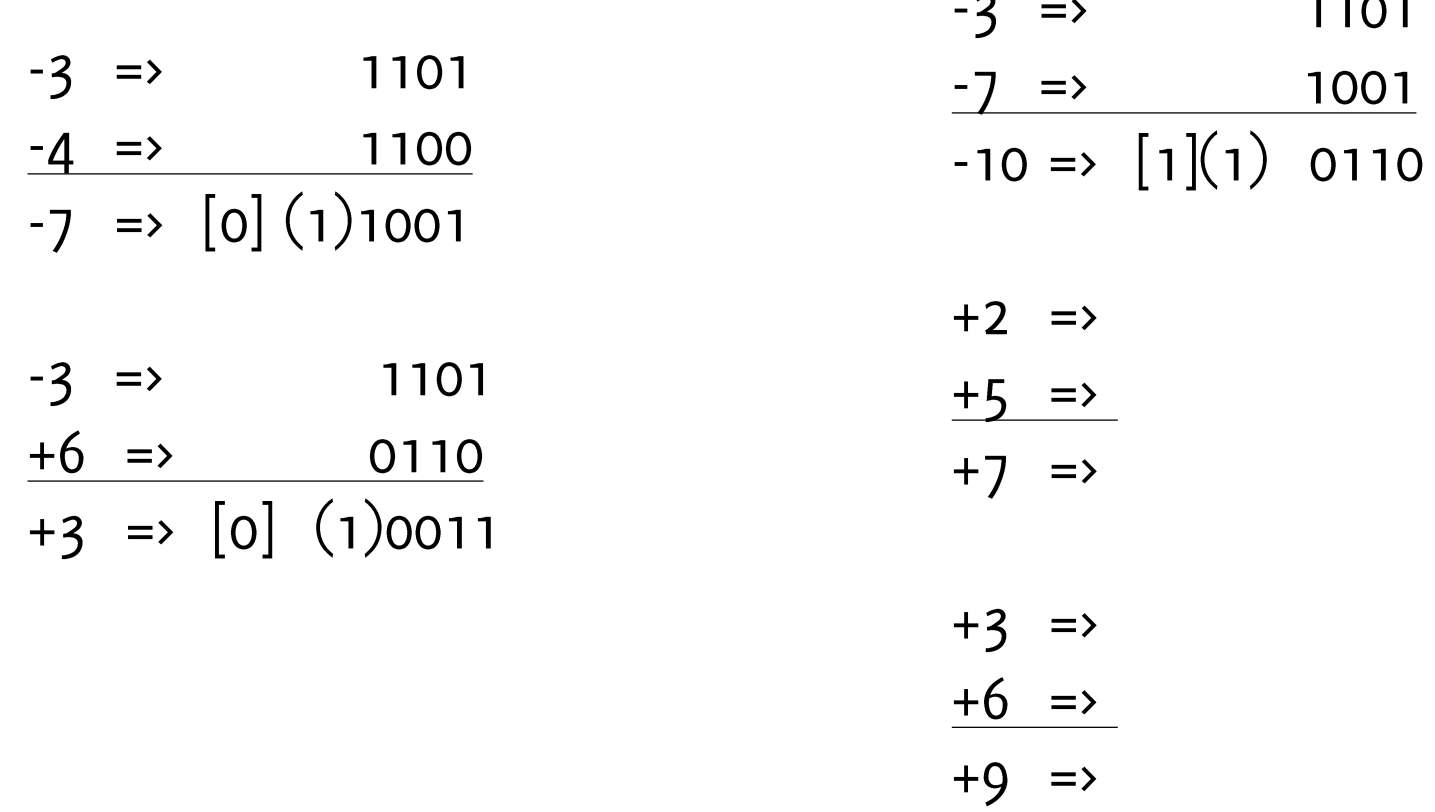

#### Informatica B, AA 17/18, Giacomo Boracchi

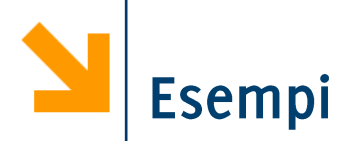

- Esempi: con  $m = 4$  bit  $\mathcal{L}_{\mathcal{A}}$
- Indico tra () bit di carry, tra [] bit di overflow

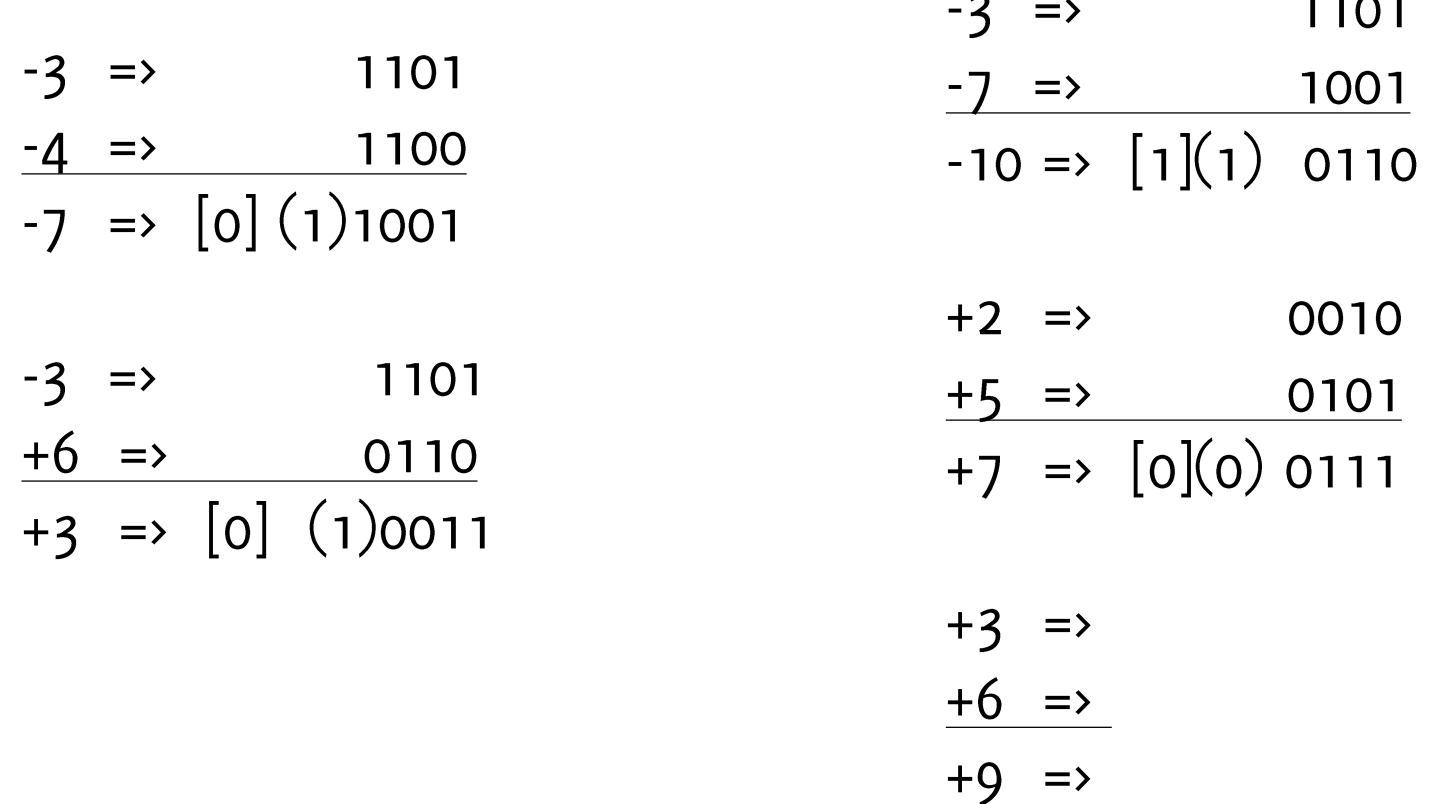

#### Informatica B, AA 17/18, Giacomo Boracchi

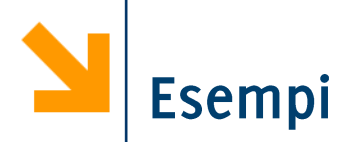

- Esempi: con  $m = 4$  bit  $\mathcal{L}_{\mathcal{A}}$
- Indico tra () bit di carry, tra [] bit di overflow

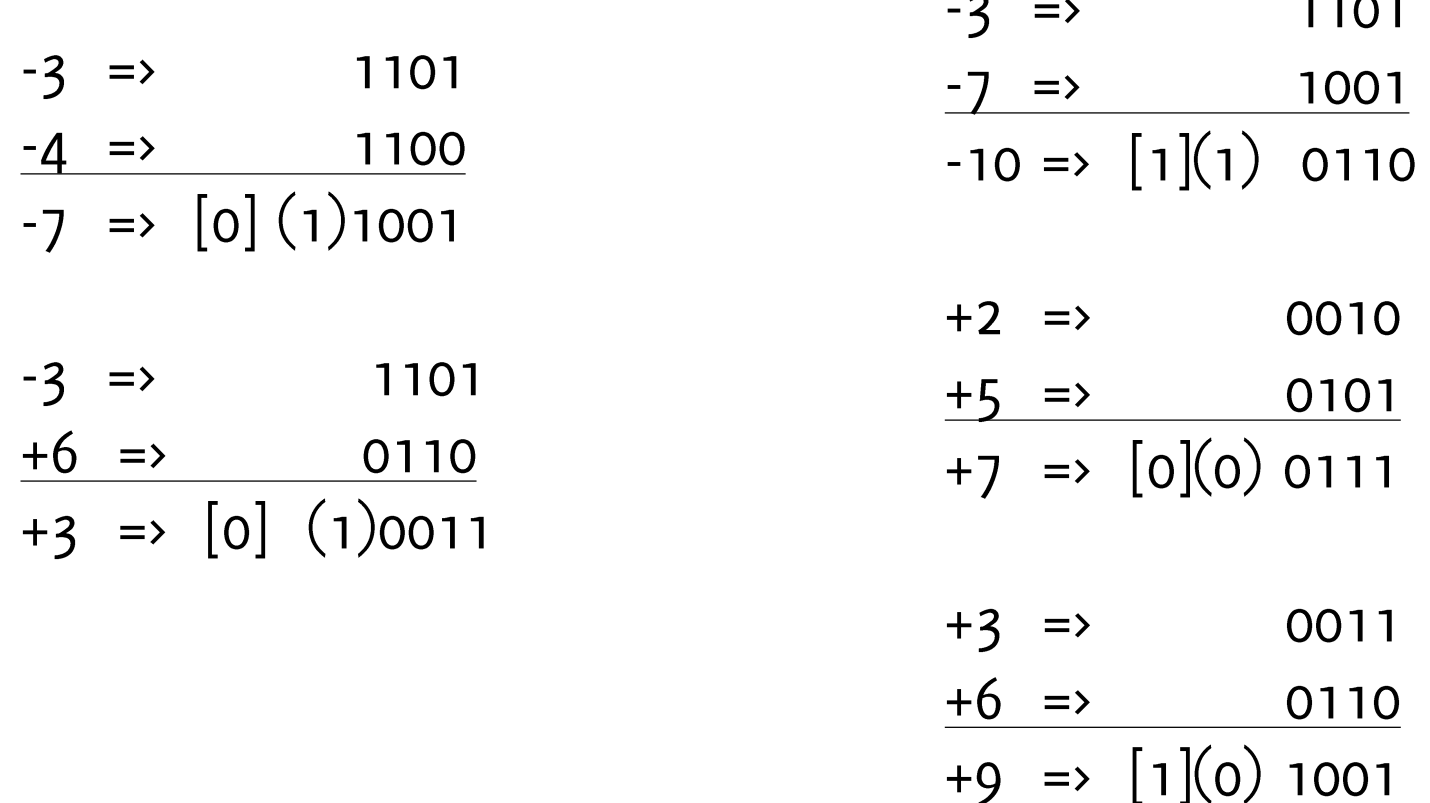

#### POLITECNICO DI MILANO

Informatica B, AA 17/18, Giacomo Boracchi

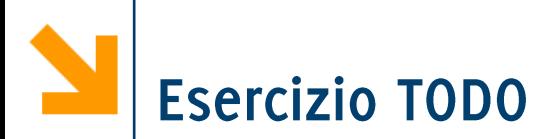

Scrivere un programma per eseguire la trasformazione in CP2 di un intero  $n$  inserito dall'utente. In particolare il programma

- Richiede *n* controllando che questo sia compabile con il nr di  $\mathcal{L}^{\text{max}}_{\text{max}}$ bit massimo allocate per rappresentare il numero in un vettore (dimensioni reali)
- Determina  $m$ , il nr di bit necessary a rappresentare  $n$  $\mathcal{L}_{\mathcal{A}}$
- Trasforma n in CP2 utilizzando  $\mathbb{R}^n$ 
	- La definizione di codifica in CP2
	- Il metodo operative
- Stampa il numero in CP2  $\mathcal{L}_{\mathcal{A}}$
- Ri-converte in base 10 e controlla che la rappresentazoine sia  $\mathcal{L}^{\text{max}}$ corretta (usare sia la definizione che il metodo operativo)

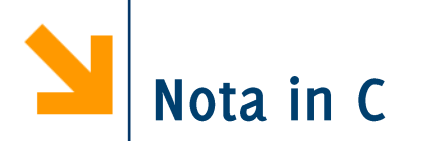

- **Le variabili int** sono codificate in CP2
- **Seaggiungo il qualificatore unsigned**, tutti i bit vengono usati solo per i numeri positivi. Posso coprire un range maggiore

```
• Provare per credere...
#include <stdio.h>
#include <limits.h>
void main()
{
int u;
u = -1;
printf("%u", u);
print(f('\na)u", 2 * INT MAX + 1);
}
```
Informatica B, AA 17/18, Giacomo Boracchi

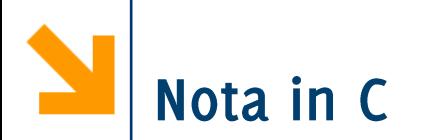

- **Le variabili int** sono codificate in CP2
- Se aggiungo il qualificatore **unsigned**, tutti i bit vengono usati solo per i numeri positivi. Posso coprire un range maggiore

```
-1 in CP2 viene scritto come una
  Provare per credere...
\mathcal{L}_{\mathcal{A}}sequenza di 1. Quando accedo alla
#include <stdio.h>
                                   cella come uint, leggo il contenuto in
#include <limits.h>
                                   codifica binaria normale. Quinidi
                                   1111...1 viene letto come il massimo
void main()
                                   numero racchiudibile in un unsigned
{
int u;
u = -1;
printf("%u", u);
printf("n%u", 2 * INT MAX + 1);}
```
Informatica B, AA 17/18, Giacomo Boracchi

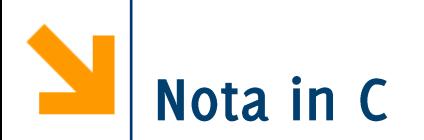

- Le variabili **int** sono codificate in CP2
- Se aggiungo il qualificatore **unsigned**, tutti i bit vengono usati solo per i numeri positivi. Posso coprire un range maggiore

```
Provare per credere...
\mathcal{C}_{\mathcal{A}}#include <stdio.h>
#include <limits.h>
void main()
{
int u;
u = -1;
printf("%u", u);
printf('\na)<sup>u</sup>, 2 * INT MAX + 1);
}
```
che corrisponde a questo (INT\_MAX è il massimo intero, considerando quindi anche i negativi, quindi con gli unsigned posso andare oltre!)

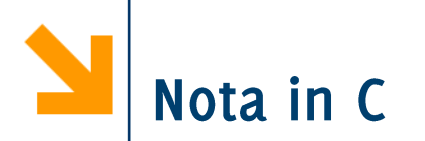

- **Le variabili int** sono codificate in CP2
- **Seaggiungo il qualificatore unsigned**, tutti i bit vengono usati solo per i numeri positivi. Posso coprire un range maggiore

```
Provare per credere...
\mathcal{L}_{\mathcal{A}}#include <stdio.h>
#include <limits.h>
void main()
{
                                 .... motivo in più per evitare
int u;
                                 unsigned ove possibile
u = -1;printf("%u", u);
print(f('\na)u", 2 * INT MAX + 1);
}
```
Informatica B, AA 17/18, Giacomo Boracchi

## **Esempio TDE 11/2009**

- a) Si dica qual è l'intervallo di valori interi rappresentabile con la codifica in complemento a due a 9 bit.
- b) Con riferimento a tale codifica indicare, giustificando brevemente le risposte, quali delle seguenti operazioni possono essere effettuate correttamente:
	- **i.**  $-254 - 255$
	- ii.  $+254 253$
	- iii.  $-18 + 236$
	- iv.  $+217 + 182$
- c) Mostrare in dettaglio come avviene il calcolo delle operazioni (i) e (ii), evidenziando il bit di riporto e il bit di overflow così ottenuti. (Il bit di overflow è pari ad 1 se si verifica overflow, o altrimenti.)

## **Esempio TDE 11/2009**

- Valori rappresentabili vanno da -256 a +255.  $\mathsf{a}$ .
- Le soluzioni:  $b_{\cdot}$ 
	- -254 255: NO, si ottiene un valore negativo troppo grande in valore i. assoluto
	- + 254 253: SI, si ottiene un valore piccolo in valore assoluto  $\mathbf{ii}$ .
	- -18 + 236: SI, si ottiene un valore positivo, grande in valore assoluto iii. ma nei limiti
	- + 217 + 182: NO, si ottiene un valore positivo troppo grande in valore iv. assoluto

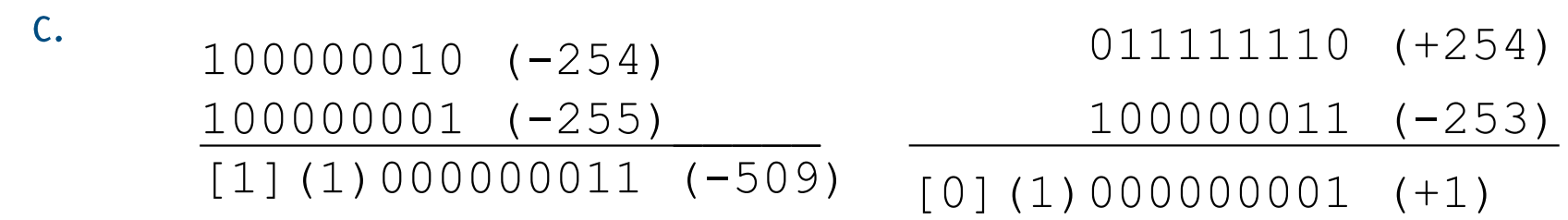

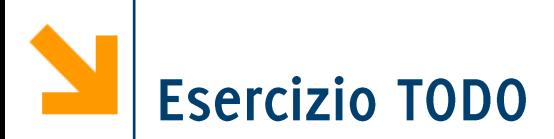

Scrivere un programma che prende in ingresso un numero  $n e$ 

- Indica il nr di bit necessari per rappresentare  $n$  in CP2
- Qualora il nr di bit fosse superiore alla dimensione dell'array allocato, segnala un errore
- Trasforma il numero in CP2 indicando

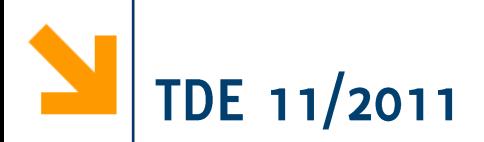

- 1. Si fornisca la codifica binaria  $CP_2$  del numero -221 utilizzando il minor numero di bit necessari per una corretta rappresentazione
- 2. Si fornisca la codifica binaria in virgola mobile secondo lo singola del numero standard IEEE  $754-16$ **Arecia** 221.0625
- 3. Si dica, giustificando sposta, a rappresentazione fornita al punto 2 è esatta oppure comporta qualche approssimazione

## Punto 1, rappresentazione in  $CP_2$  di -221

221 richiede 9 bit perchè così copro  $[-2^8, 2^8 + 1]$  con 8 bit copro solamente  $[-2^7, 2^7 + 1]$ . Quindi codifico 221

 $221|1$ 110  $\bf{0}$  $\mathbf 1$ 55 27  $\mathbf 1$ 13  $\mathbf 1$ 6  $\mathbf 0$ 3  $\mathbf{1}$  $\overline{1}$  $\mathbf 1$  $\mathbf 0$